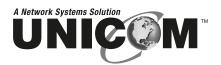

# **PoE Splitter**

Power over Ethernet Splitter 802.3af

PN: POE-22001T

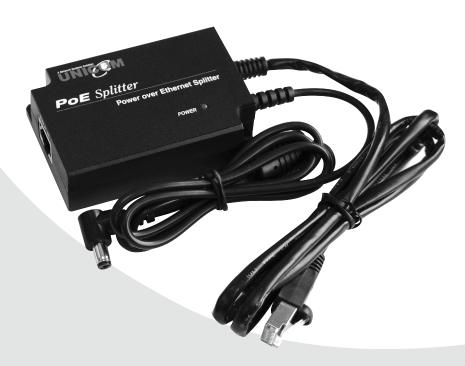

**USER'S MANUAL** 

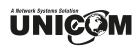

# Content

| Overview                | 1 |
|-------------------------|---|
| Features                | 1 |
| Hardware Description    | 2 |
| Package Contents        | 2 |
| <u>Installation</u>     | 5 |
| Technical Specification | 6 |

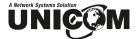

#### **Overview**

Unicom's new Power over Ethernet (PoE) Splitter Adapter provides Ethernet data and DC power to a network device that is not compliant with the IEEE802.3af standard (non-PoE). This adapter effectively provides Ethernet data and DC power to a non-PoE device with a single cable and allows it to operate within a PoE network. PoE is an efficient and convenient solution for remote applications where available space is limited and/or no power source is readily available. Following is a sample PoE Splitter application.

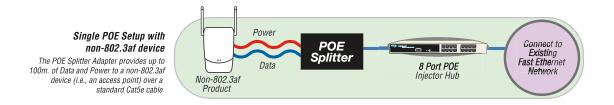

### **Features**

- Adjustable Output Range: 5v, 7.5v, 9v, and 12v
- IEEE802.3af compliant
- Short circuit protection
- Delivers DC power and data to no-PoE devices
- Plug-and-Play
- Light weight and compact
- Perfect for Wireless AP, Bluetooth AP, IP Cameras, IP Telephones, and remote power-feeding applications
- Two different-sized detachable power cables for added flexibility

## **Package Contents**

- (1) Power over Ethernet Splitter
- (2) DC Power Cables 5.5x2.0mm and 5.5x2.5mm
- User's Manual

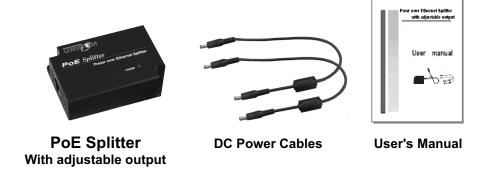

Figure 1-1. Package Contents

Compare the contents of your **Power over Ethernet Splitter** package with the standard checklist above. If any item is missing or damaged, please contact your local dealer for service.

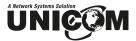

## **Hardware Description**

Unicom's Power over Ethernet Splitter Adapter has three connection ports, one LED indicator, and a voltage adjustment DIPswitch.

■ Data In port: This is an RJ-45 Ethernet interface port for data transmission into the PoE Splitter. This port connects with a PoE injector.

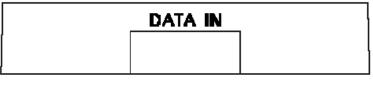

The **Data In** port

- **Data Out port:** This is an RJ-45 Ethernet port and has a detachable RJ-45 cable for connecting with a PoE device such as a camera.
- Power Out port: The adapter supports and includes two types of power cables 5.5 x2.0mm and 5.5x2.5mm. The Power Out port transmits DC power to a 5V, 7.5V, 9V or 12V device.

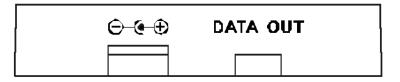

Data Out and Power Out ports

■ **LED indicator:** The splitter features one system Power LED indicator. It is located on the top of the Power over Ethernet Splitter.

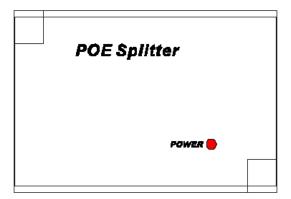

System Power LED indicator

■ **DIPswitch:** The DIPswitch changes the splitter voltage allowing for it to operate with a variety of products. It provides four voltage values – 5V, 7.5V, 9V and 12V. The default is 5V. Before adjusting the DIPswitch, disconnect the power from Splitter Adapter.

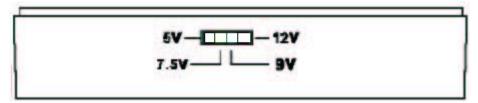

**DIPswitch** 

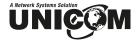

### Installation

To install the Power over Ethernet Splitter, please follow the steps below.

- Use an RJ-45 cable to connect the Data In port on the Power over Ethernet Splitter Adapter with the Data Out port of a PoE Hub. If the hub does not support PoE function, you'll need to install a PoE Injector (pn: POE-32001T) between the hub and splitter.
- Use an RJ-45 cable to connect the **Data Out** port on the PoE Splitter Adapter to a remote device (Such as a router, access point, camera, etc.).
- 3. Choose the proper power cable (either 2.0mm or 2.5mm) and plug the straight end into the **Power Out** port on the Splitter.
- 4. Plug the right-angle end of the power cable into the device's power port.
- 5. Adjust the Voltage on the Splitter to match the remote device. It supports four voltage values 5V, 7.5V, 9V and 12V. **The default value is 5V**. Before adjusting the DIPswitch, please disconnect the power from the Splitter Adapter.
- 6. Before powering on the system, ensure all connections and the voltage is set correctly.
  - The PoE Splitter connects to the Switch or POE Injector in the Data In port.
  - The PoE Splitter connects to the remote device through two connection ports **Data Out** and **Power Out**.
  - The voltage is set correctly: 5V, 7.5V, 9V and 12V.

## **Technical Specification**

| Standard               | IEEE802.3 10BASE-T<br>IEEE802.3u 100BASE-TX<br>IEEE802.3af Power over Ethernet                                                                                                    |
|------------------------|----------------------------------------------------------------------------------------------------|
| Power jack<br>diameter | (2) Power Cables,<br>each with straight and a right angle plugs<br>Plug dimension: 5.5 x 2.0mm, 5.5 x 2.5mm                                                                                                    |
| DIPswitch              | Four-segment output voltage switch                                                                                                    |
| Connector              | Data / Power In: 1 x RJ-45.Data pin 1,2,3,6 Power pin: 4,5(V+), 7,8(V-) and 1,2(V+), 3,6(V-)  Data Out: 1 x RJ-45, Data pin 1,2,3,6 Power out jack: 5V, 7.5V, 9V, 12V (Adjustable) Maximum feeding current: 2.0A@5V |
| Network Cable          | 10Base-T: 2-pair UTP/STP,<br>Cat.3, 4,5 cable, EIA/TIA-568 100-ohm (100m)<br>100Base-TX: 2-pair UTP/STP,<br>Cat.5e cable, EIA/TIA-568 100-ohm (100m)                                                                |
| LED                    | System: power (green)                                                                                                    |
| Power Input            | DC 48V                                                                                                    |
| Operating environment  | 0°~ 40°, 90% Humidity (non-condensing)                                                                                                    |
| Dimension              | 80mm x 55mm x 26mm (L x W x H)                                                                                                    |
| EMI & Safety           | FCC Class B, CE, CE/EN60950                                                                                                    |

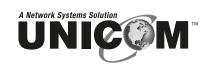

908 Canada Court City of Industry, CA 91748 U.S.A. **Phone:** 626.964.7873 or 800.346.6668 **Fax:** 626.964.7880

www.unicomlink.com e-mail: info@unicomlink.com

UNIDOC020905

Free Manuals Download Website

http://myh66.com

http://usermanuals.us

http://www.somanuals.com

http://www.4manuals.cc

http://www.manual-lib.com

http://www.404manual.com

http://www.luxmanual.com

http://aubethermostatmanual.com

Golf course search by state

http://golfingnear.com

Email search by domain

http://emailbydomain.com

Auto manuals search

http://auto.somanuals.com

TV manuals search

http://tv.somanuals.com